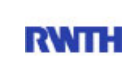

RWTH Aachen **RWTH** Dez. 1.0 - Abt. 1.1 Templergraben 55 52062 Aachen

Tel.: 0241 80 99088 E-Mail: lehre@rwth-aachen.de

RWTH Aachen - Dez. 1.0/Abt. 1.1

Sehr geehrter Herr Studiendirektor i.H. Dr.-Ing. Dipl.-Päd. Claus Helmut Pütz (PERSÖNLICH)

## Auswertungsbericht der Studentischen Lehrveranstaltungsbewertung

Sehr geehrter Herr Studiendirektor i.H. Dr.-Ing. Dipl.-Päd. Pütz,

hiermit erhalten Sie die Ergebnisse der Lehrveranstaltungsbewertung aus dem WS10/11 zu Ihrer Umfrage "Einstieg in Räumliches Denken und Konstruieren mit CAD" (Veranstaltungstyp: Vorlesung + Übung).

Bitte besprechen Sie die Ergebnisse mit Ihren Studierenden.

Für Rückfragen stehe ich Ihnen jederzeit gerne zur Verfügung.

Weitere Informationen zur Studentischen Lehrveranstaltungsbewertung erhalten Sie auf unserer Internetseite (Link: http://www.rwth-aachen.de/go/id/epe).

Mit freundlichen Grüßen Magdalena Neumann

RWTH Aachen Abteilung 1.1 - Akademische Angelegenheiten Templergraben 55 52062 Aachen Tel: 0241/80-99088 Fax: 0241/80-92664 E-Mail: lehre@rwth-aachen.de http://www.rwth-aachen.de

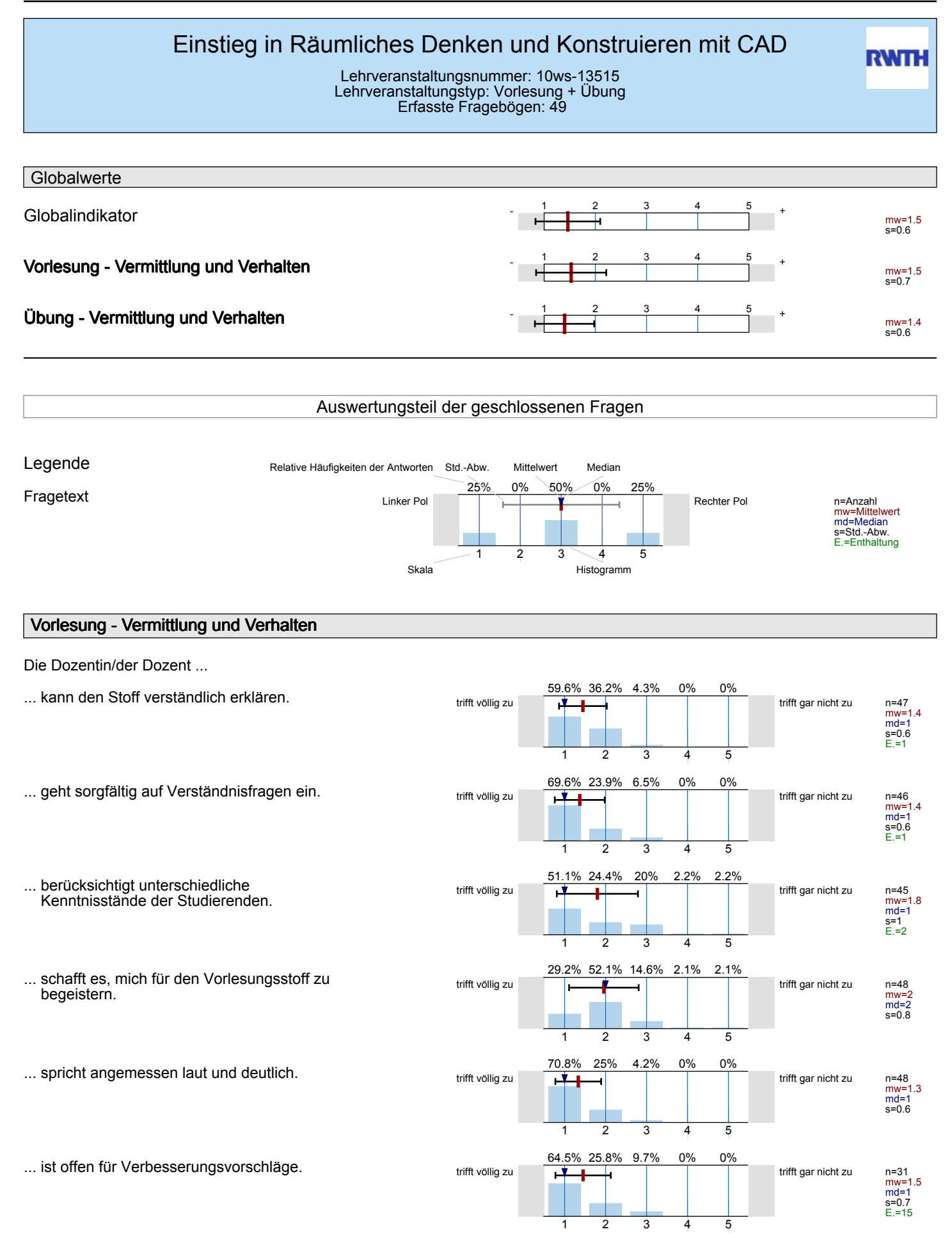

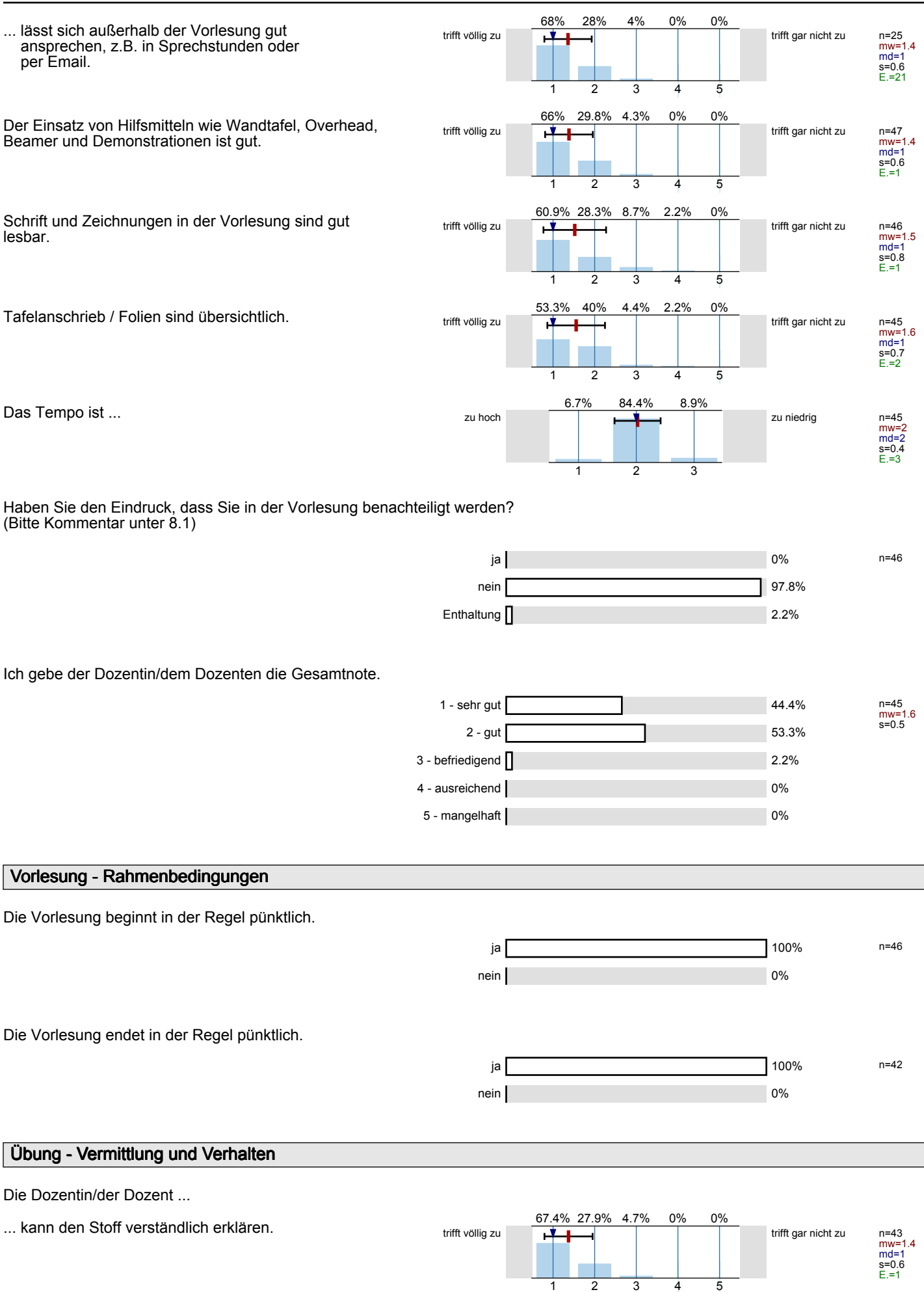

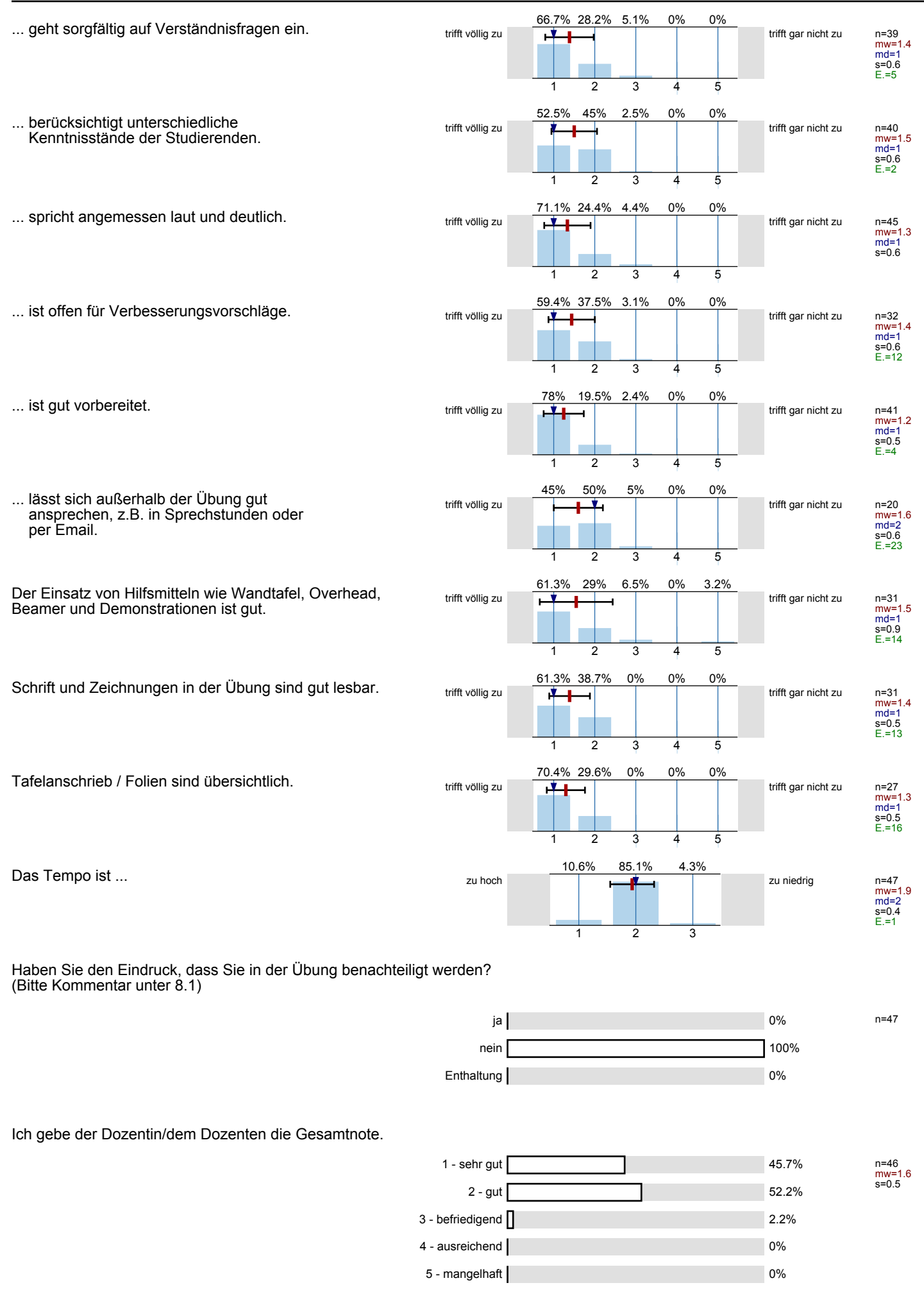

## **Übung - Rahmenbedingungen**

Die Übung beginnt in der Regel pünktlich.

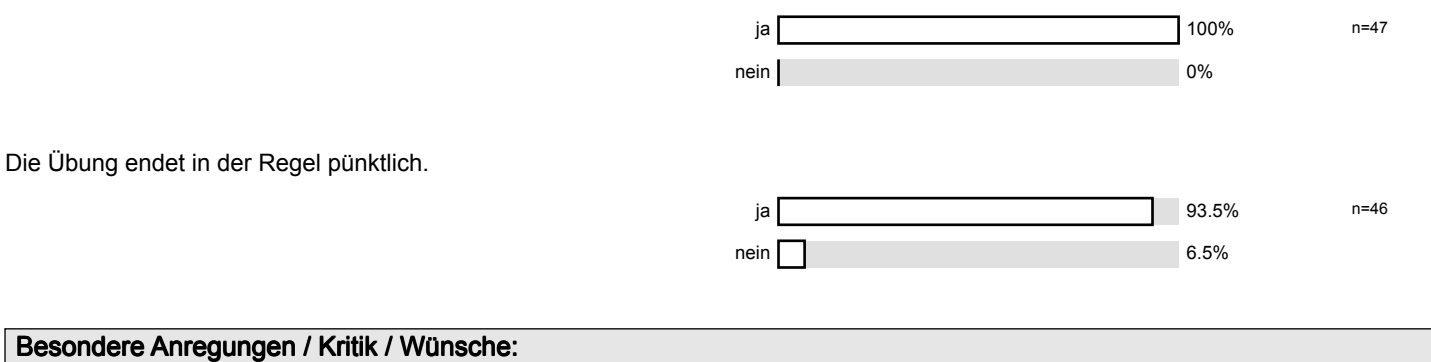

**Zum Ende der Befragung möchten wir Sie noch darauf hinweisen, dass es eine Informationsseite zu Studienbeiträgen (www.rwthaachen.de/studienbeitraege) an der RWTH Aachen gibt.**

Für Fragen und Anregungen rund um diese Studierendenbefragung <a href="mailto:lehre@rwth-aachen.de">**lehre@rwth-aachen.de**</ a>.

**Vielen Dank für Ihre Teilnahme an der Befragung!**

# Profillinie

Teilbereich: Mathematik

Titel der Lehrveranstaltung: (Name der Umfrage)

Name der/des Studiendirektor i.H. Dr.-Ing. Dipl.-Päd. Claus Helmut Pütz Einstieg in Räumliches Denken und Konstruieren mit CAD (10ws-13515) (Vorlesung + Übung)

## **Vorlesung - Vermittlung und Verhalten**

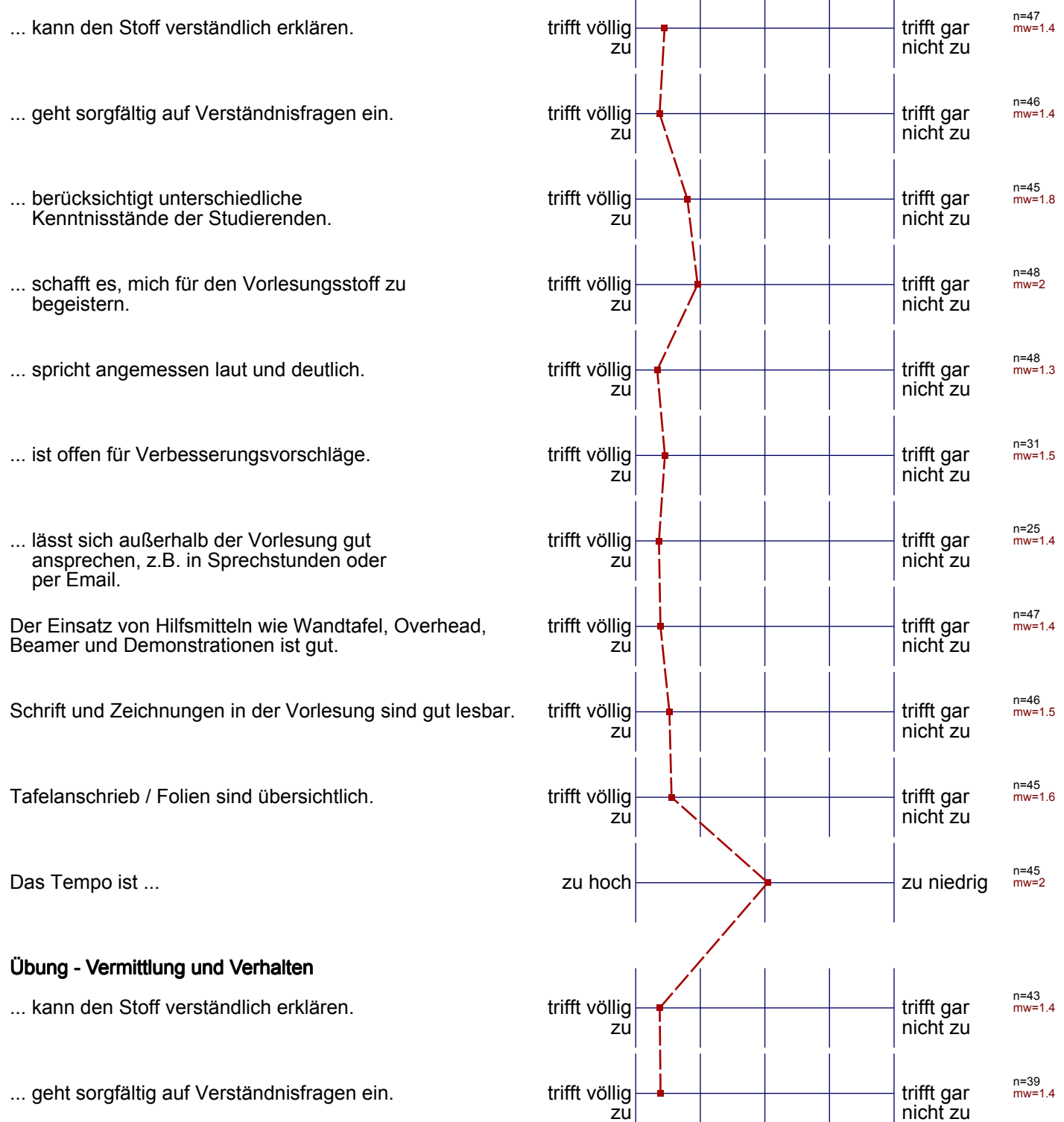

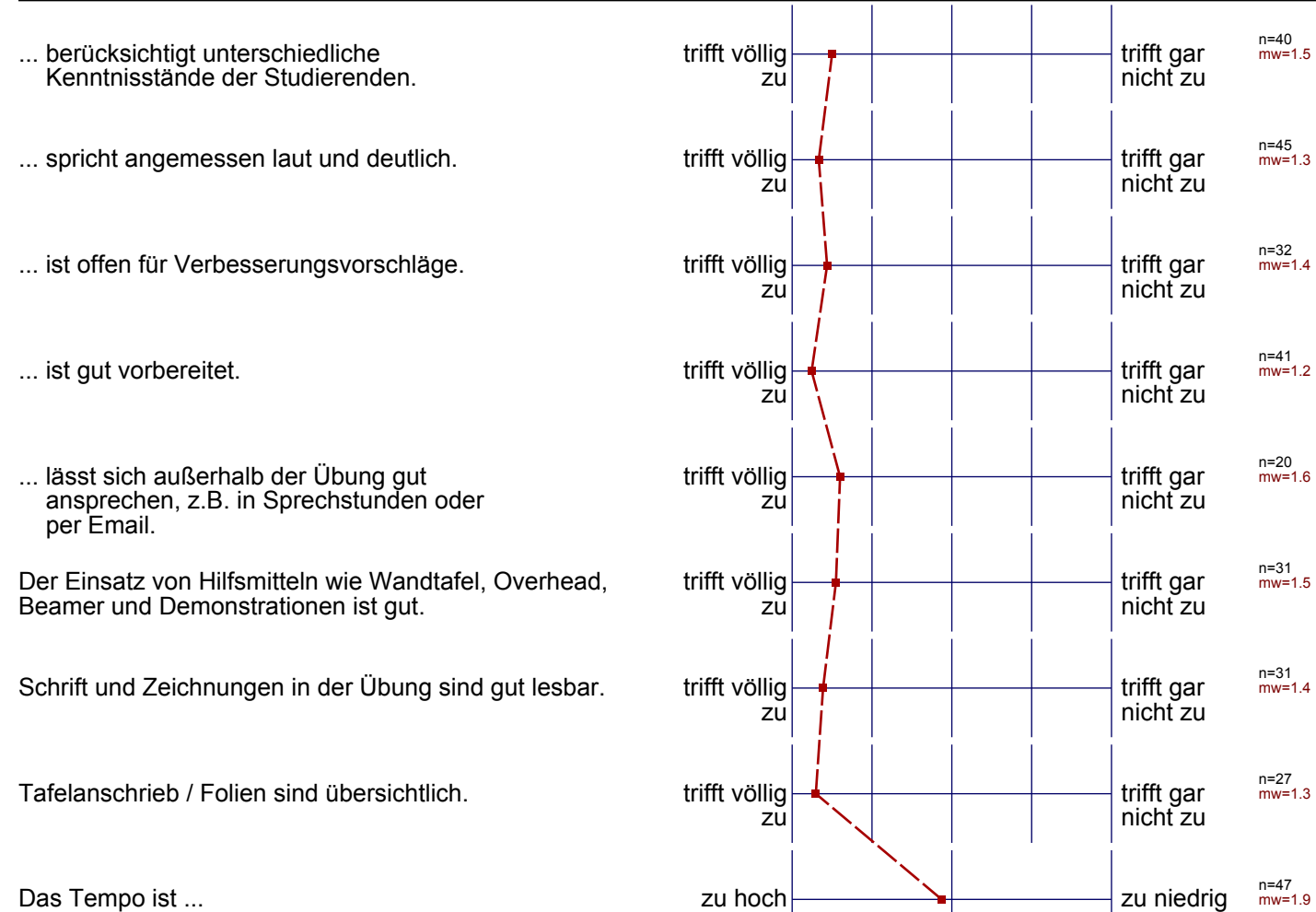

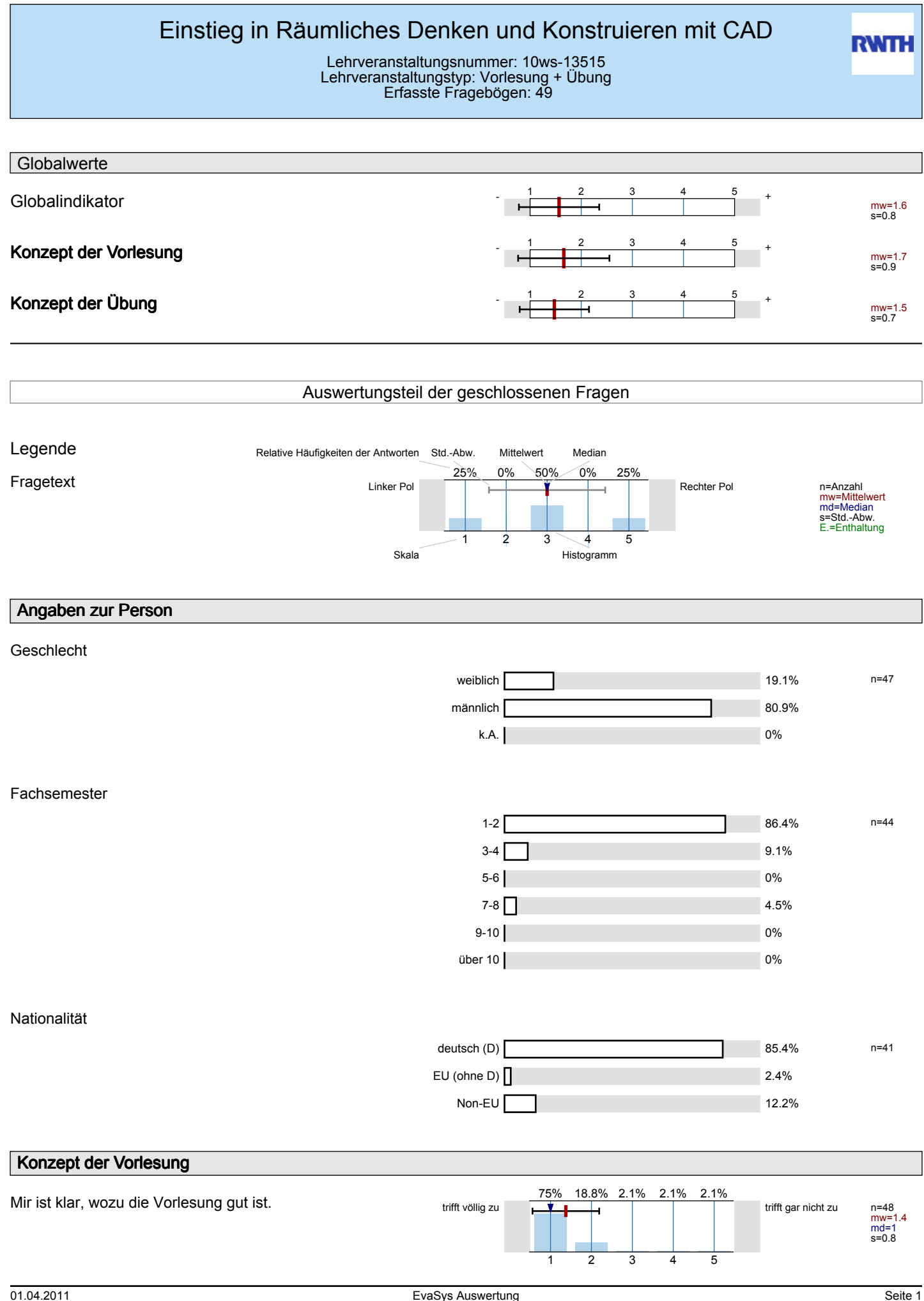

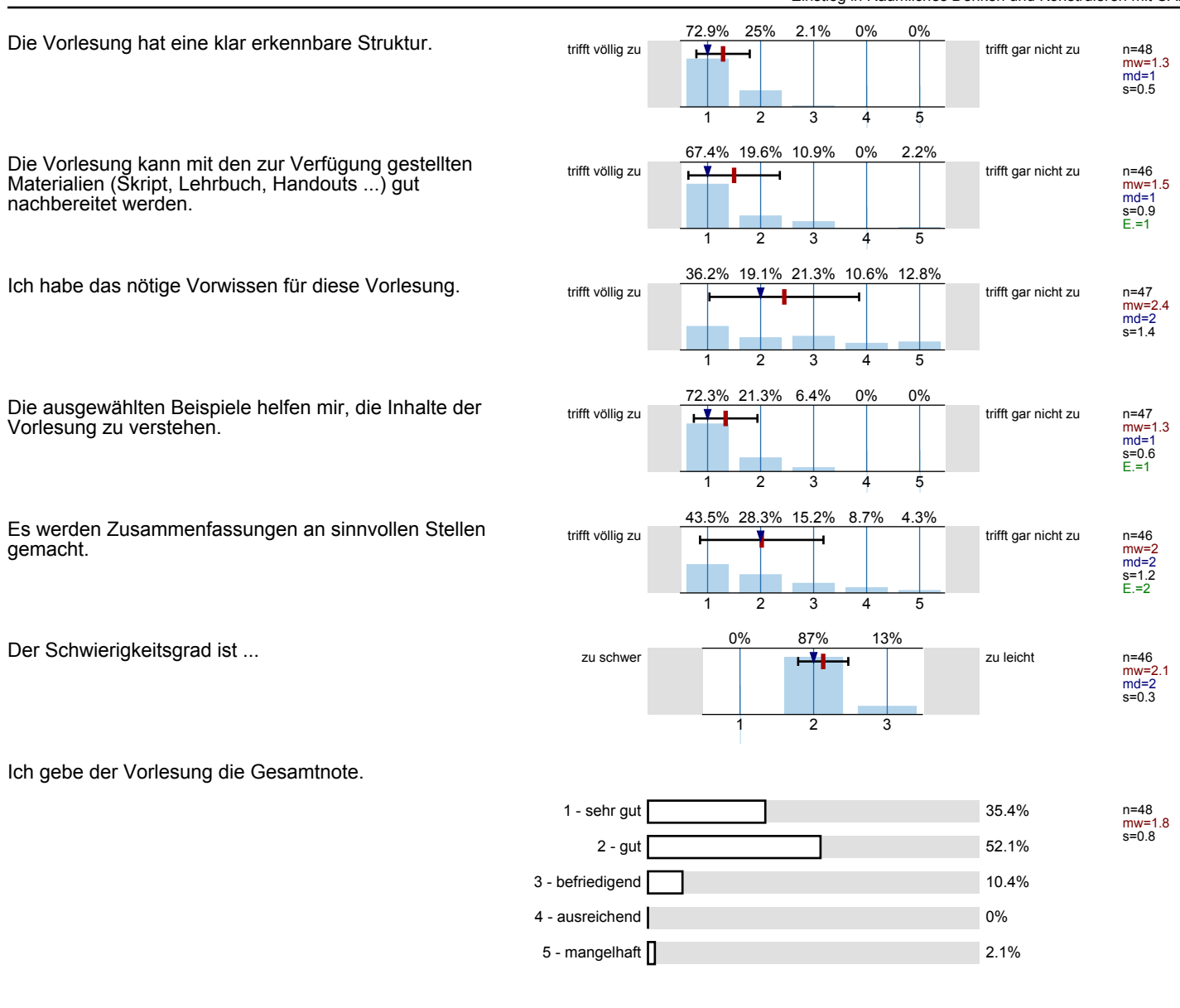

## **Vorlesung - Vermittlung und Verhalten**

## Die Dozentin/der Dozent ...

## **Vorlesung - Rahmenbedingungen**

Wie oft hat die Vorlesung an regulären Terminen gar nicht stattgefunden? (Feiertage sind nicht gemeint!)

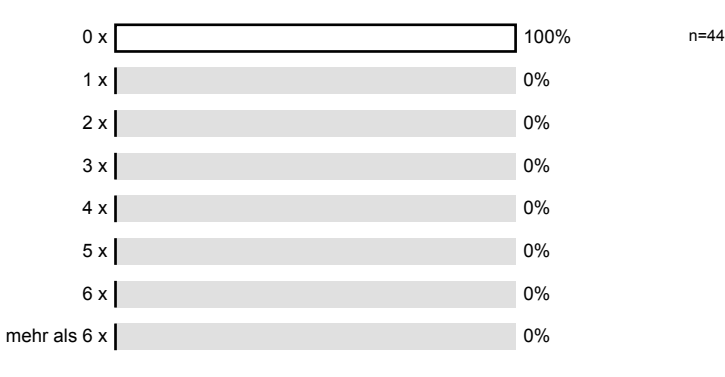

#### Gibt es äußere Bedingungen, die Sie während oder in Bezug auf die Vorlesung beeinträchtigten? (Mehrfachnennungen möglich; Erläuterungen ggf. unter 8.1 eintragen)

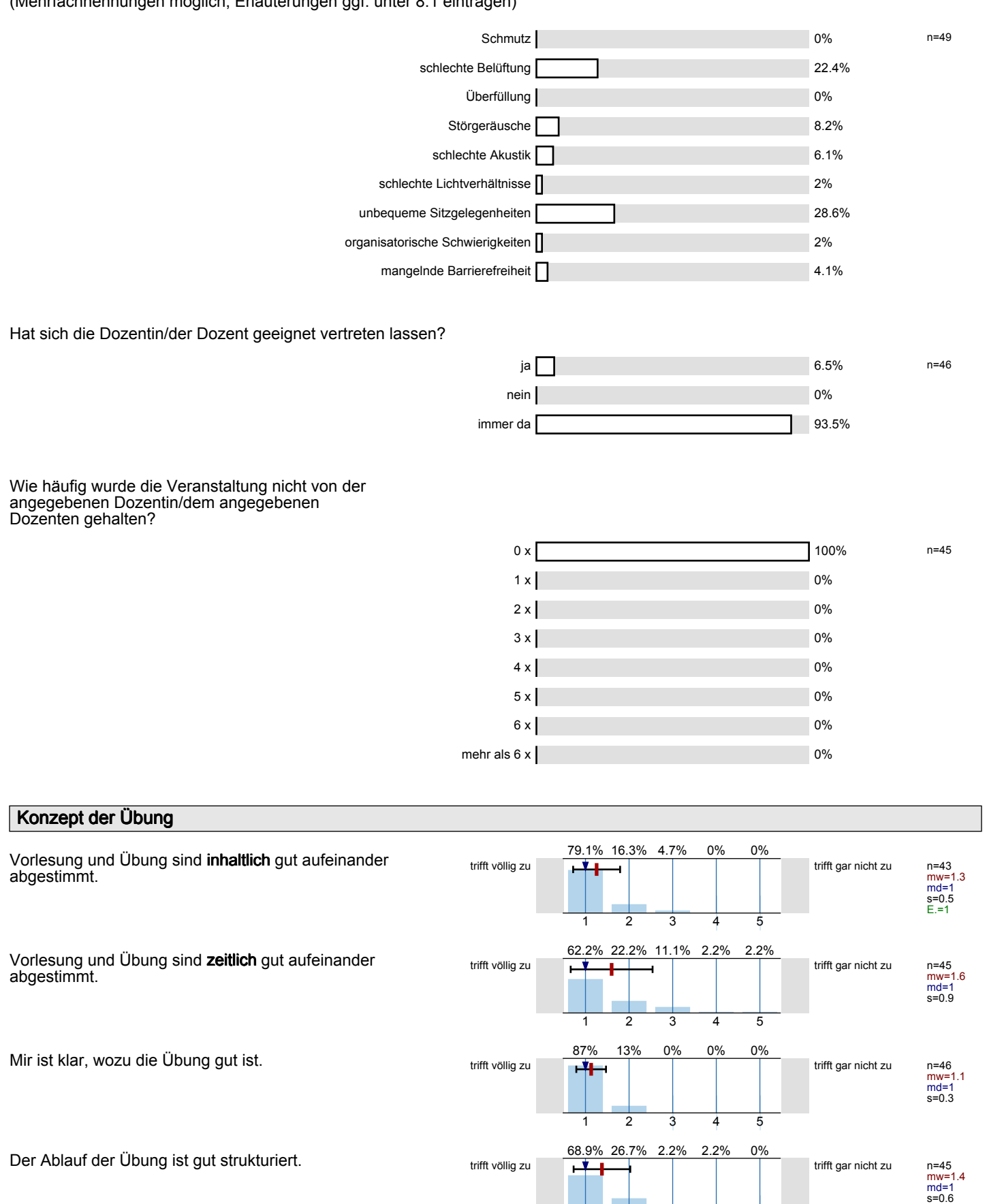

1 2 3 4 5

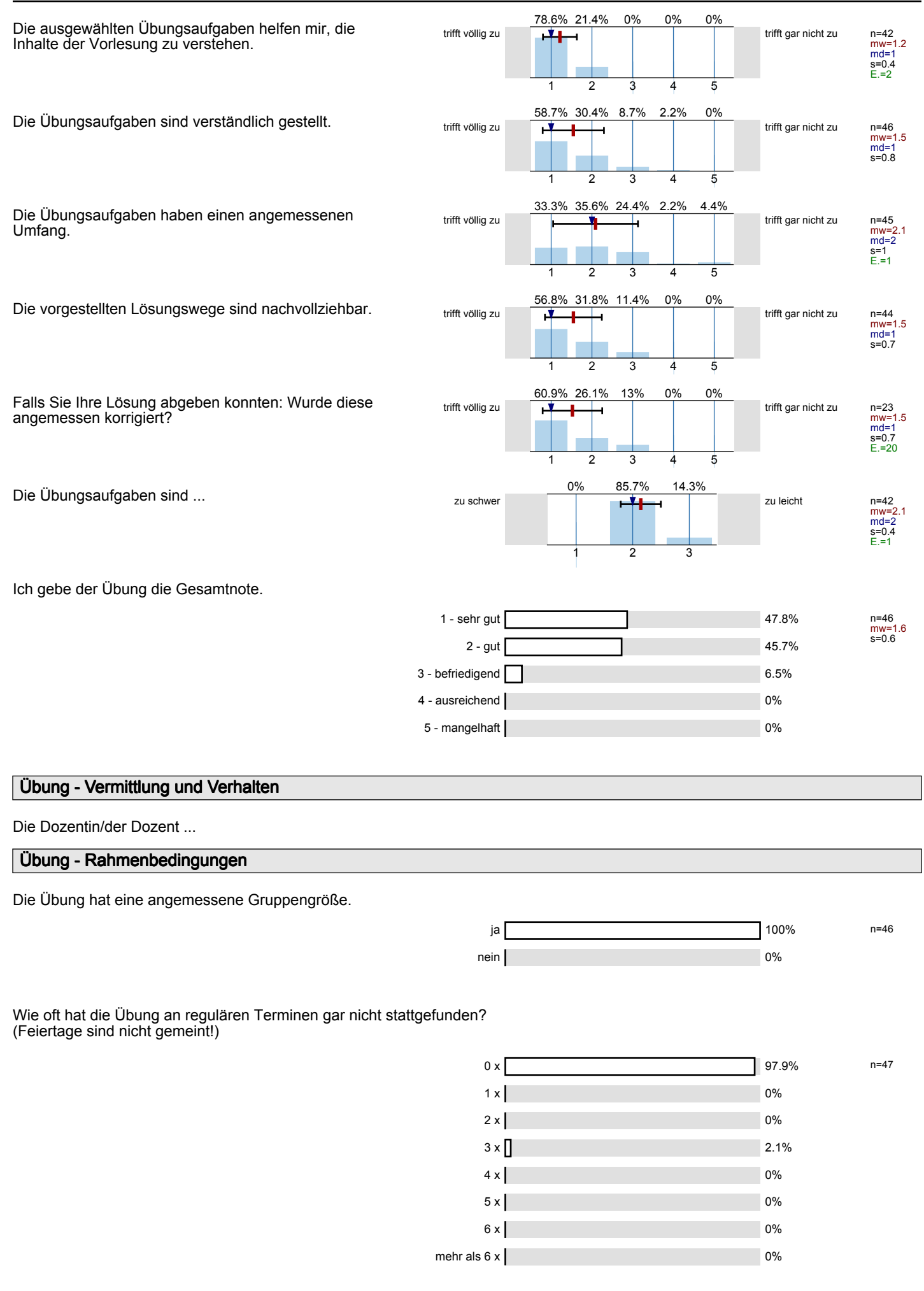

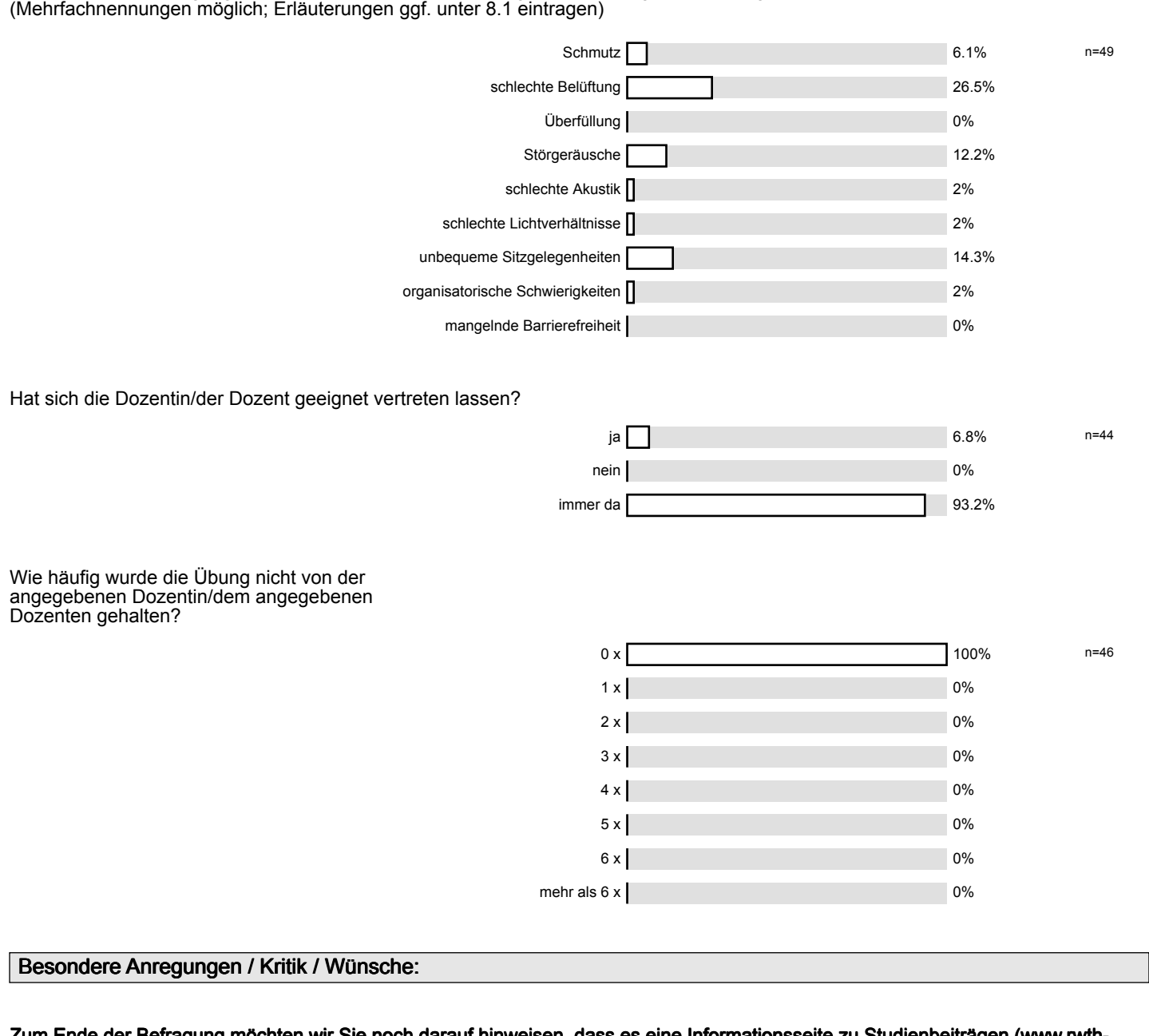

Gibt es äußere Bedingungen, die Sie während oder in Bezug auf die Übung beeinträchtigten?

**Zum Ende der Befragung möchten wir Sie noch darauf hinweisen, dass es eine Informationsseite zu Studienbeiträgen (www.rwthaachen.de/studienbeitraege) an der RWTH Aachen gibt.**

Haben Sie diese bereits besucht?

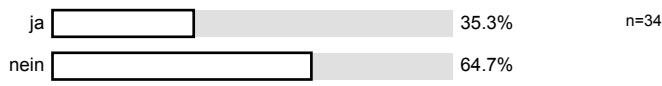

Für Fragen und Anregungen rund um diese Studierendenbefragung <a href="mailto:lehre@rwth-aachen.de">**lehre@rwth-aachen.de**</ a>.

**Vielen Dank für Ihre Teilnahme an der Befragung!**

# **Profillinie**

Teilbereich: Mathematik

Titel der Lehrveranstaltung: (Name der Umfrage)

Name der/des Studiendirektor i.H. Dr.-Ing. Dipl.-Päd. Claus Helmut Pütz Einstieg in Räumliches Denken und Konstruieren mit CAD (10ws-13515) (Vorlesung + Übung)

## **Konzept der Vorlesung**

Mir ist klar, wozu die Vorlesung gut ist. The trift völlig

Die Vorlesung hat eine klar erkennbare Struktur. trifft völlig

Die Vorlesung kann mit den zur Verfügung gestellten Materialien (Skript, Lehrbuch, Handouts ...) gut nachbereitet werden.

Ich habe das nötige Vorwissen für diese Vorlesung. Trifft völlig

Die ausgewählten Beispiele helfen mir, die Inhalte der Vorlesung zu verstehen.

Es werden Zusammenfassungen an sinnvollen Stellen gemacht.

### **Konzept der Übung**

Vorlesung und Übung sind **inhaltlich** gut aufeinander abgestimmt.

Vorlesung und Übung sind **zeitlich** gut aufeinander abgestimmt.

Mir ist klar, wozu die Übung gut ist. trifft völlig

Der Ablauf der Übung ist gut strukturiert. Trift völlig

Die ausgewählten Übungsaufgaben helfen mir, die Inhalte der Vorlesung zu verstehen.

Die Übungsaufgaben sind verständlich gestellt. välligt völlig

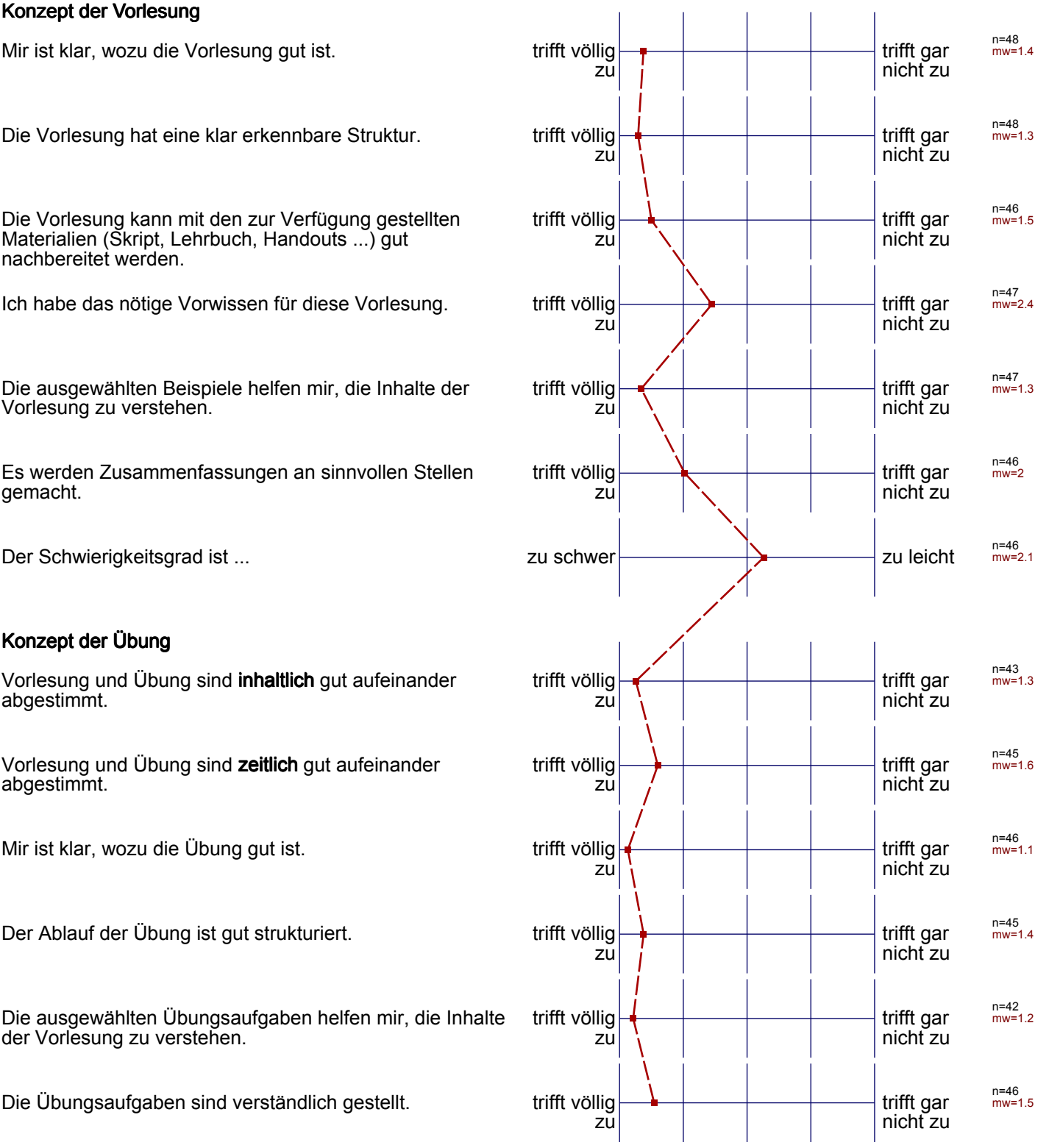

Die Übungsaufgaben haben einen angemessenen Umfang.

Die vorgestellten Lösungswege sind nachvollziehbar. trifft völlig

Falls Sie Ihre Lösung abgeben konnten: Wurde diese angemessen korrigiert?

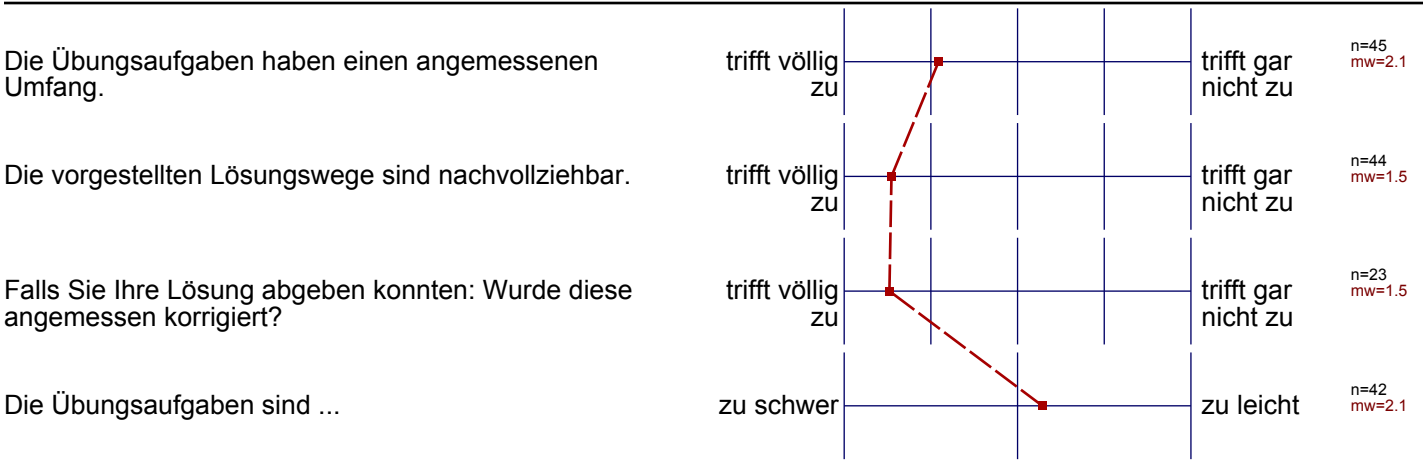

#### Auswertungsteil der offenen Fragen

#### **Besondere Anregungen / Kritik / Wünsche:**

Was finden Sie an dieser Veranstaltung besonders gut, was besonders schlecht? Wie kann die Veranstaltung (Präsentation, Medieneinsatz, Ausstattung ...) verbessert werden?

Bitte berücksichtigen Sie, dass durch Ihre handschriftlichen Äußerungen evtl. Rückschlüsse auf Ihre Person möglich sind. Daher sollten Sie Ihre handschriftlichen Kommentare ggf. **in Druckbuchstaben** eintragen. Eintragungen **außerhalb des markierten Feldes** fließen nicht in die Auswertung mit ein.

Softwarefelder bosten viel Feit und sorgen dalier

Der Einsatz von Videos ist sehr gut, da jede, in seinen eigenen Tempo<br>arbeiten kann. Mit Hilfe der Videos komte ich die Hufgaben problementer Loisan. Für meinen Gaschmack werden aber einige schreinfache Dinge  $min(.)$ wird,<br>Für Teilnehmer mit sehr gerügen Computer-Kenntnissen ist des aber vermutich

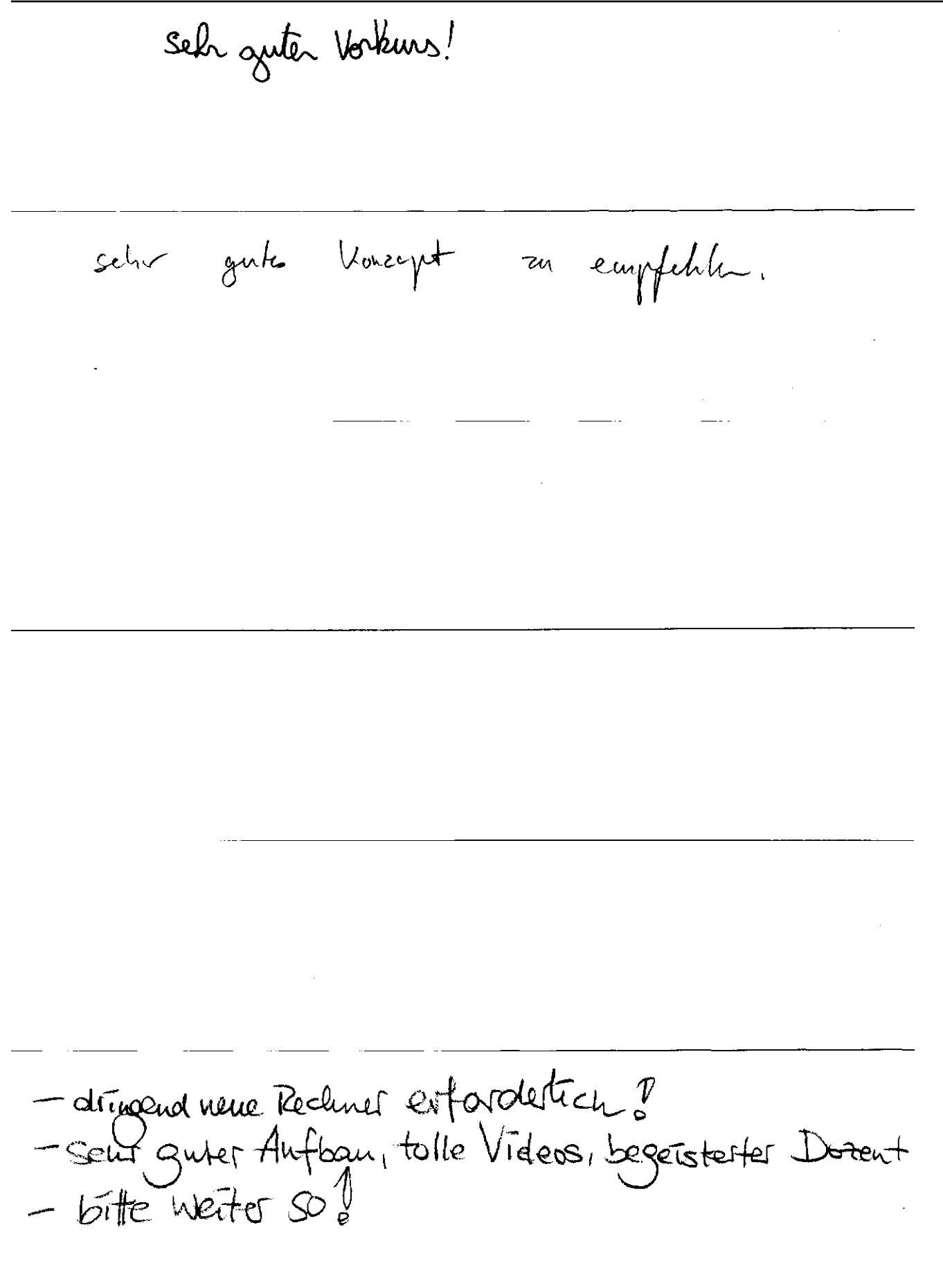

 $\bar{\mathcal{A}}$ 

```
eventuelle Aauchung des Vorleauf, da meist nur
Maße übernommen wurden.
```
sehr gut strukturiert

للمنادي

Sehr guter CAD-Vorkars

liese wenige, komplexere Teile Videos made Voslesury & üderflüssig

Ubungen waren anch m.t kurzer gefasster Vorlasung troglich, es trux nicht alles vorgelesen werden, traite marches off reichen.

Ì

In den Cebungsstunden sollte besser struktureert werden, Welche Aufgabe wann am bestin beenheitet werden. Australen sehr hilfreich Wideon sind Top! Sat organisated und gut gemacht Vou dieseur Vorburs bin ich voltig überrascht gewesen. Das didaktische<br>Vourept ist selr gat durchdacht. Der Dorent gibt sich selr viel Nühe<br>den Stoff verstandtich an die lente nie Ginger bier kommtensich viele Dorenter<br>du

Üben metre zeit Zum

Vorkun sehr produktiv!

Computer sind en alt. <del>et donom id nicht</del> Sie protitionieren nanchmal micht.

hut ist das Niveaux. Schlecht ist der riesiger Beitchruck, unter dem man victur zur heltrisch arbeiten muss. Außerdem väre es besser, vienn die Rechner ordenstrikte aufgerüsser

ich bin von Ihren Organisationsvermigen beeindrucht<br>und danke Ihnen for diesers Kurs. Weilersol